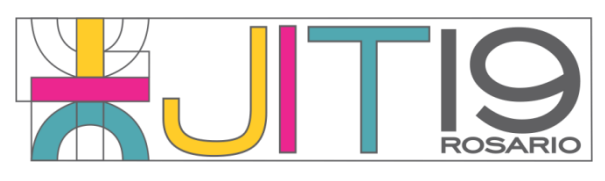

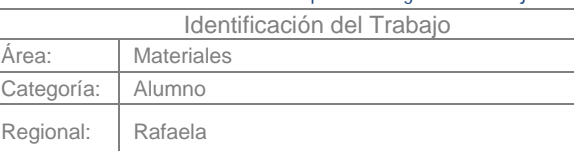

# **Análisis de precisión y tolerancias para piezas desarrolladas mediante impresión 3D por el método de deposición por hilo fundido.**

# **Leandro CHIABRANDO, Manuel QUIROGA**

*UTN (Acuña 49, Rafaela), Facultad Regional Rafaela, UTN*

*E-mail de autores: leadro.chiabrando@frra.utn.edu.ar, manuel.quiroga@frra.utn.edu.ar*

*Este trabajo ha sido realizado bajo la dirección del Ing. Juan Carlos Serra, director del proyecto, y el Ing. Eduerdo Monier, coordinador e investigador de apoyo, perteneciente al grupo GIAMNCI (Grupo de investigación de métodos numéricos en ciencia e ingeniería) en el marco del proyecto "Análisis de precisión y tolerancias para piezas desarrolladas mediante impresión 3D por el método de deposición por hilo fundido". (2017 – 2018 / 2019)*

### **R e s u m e n**

El presente trabajo de investigación trata la generación de piezas por prototipado rápido usando la técnica, más comúnmente empleada denominada Modelado por Deposición Fundida, FDM (Fused Deposition Modeling).

En este proyecto se analizarán aquellos parámetros que tienen influencia en la exactitud dimensional. El objetivo es estudiar experimentalmente las deformaciones producidas, buscar una o más reglas, de lo más general y óptimas posibles, que permitan predecir y compensar deformaciones en futuros productos a fin de poder obtener piezas con mejoras, reduciendo el error geométrico en un orden de magnitud significativo. Los parámetros que considerar son: las tolerancias, las precisiones en las dimensiones de la pieza a prototipar, la repetibilidad, la contracción de los materiales y los tratamientos superficiales posteriores a la impresión.

# *Palabras Claves: Impresión 3D; prototipado rápido*

### **1. Introducción**

Actualmente existen diversos métodos de prototipado rápido (digital), algunos de los cuales son sustractivos, aditivos, por conformado, entre otros. La investigación se basa en el método aditivo, en particular el que utilizan las impresoras 3D, que consiste en la deposición de un filamento fundido plástico (FDM) en una superficie, formando capas hasta completar el objeto. (Ceballos; 2014) (Chennakesava y Shivraj Narayan; 2014).

El objetivo del proyecto es estudiar experimentalmente las dimensiones y tolerancias producidas en la pieza de referencia tratando de encontrar una o más reglas, de lo más general y óptimas posibles, que permitan predecir y compensar deformaciones o dimensiones en futuros productos a fin de poder obtener piezas con mejor calidad dimensional, reduciendo el error geométrico en un orden de magnitud. Los parámetros que considerar son:

- las tolerancias,
- la precisión en las dimensiones de la pieza a prototipar,
- la repetibilidad,
- la contracción de los materiales.

Este objetivo es de importancia desde el punto de vista de que todas las impresoras 3D marcan su precisión en sus características, pero en ninguna de ellas se especifican las tolerancias y huelgos que deben tener en las piezas impresas con mayor importancia y relevancia si estas piezas forman parte de un conjunto. Generalmente las impresoras se caracterizan por tolerancias, por ejemplo, +/- 0.1 mm, que, en muchos de los casos, difieren significativamente de los valores obtenidos en la práctica.

# **2. Metodología**

# *2.1. Selección de las piezas de referencia*

El trabajo experimental se llevó a cabo en su primera etapa en el laboratorio de diseño y simulación de la UTN FRRa. Se utilizó herramientas CAD existentes para determinar las piezas que fueron definidas como patrón a imprimir en diferentes impresoras.

La selección de las piezas de referencia seguirá algunos lineamientos para su diseño:

- a) Formas geométricas conocidas con dimensiones generales nominales, siendo estas primeras figuras de forma tal de otorgar características del equipo en ejes sin interpolación lineal, o sea, movimientos puros; y con interpolación lineal, es decir, movimiento que obliguen a trabajar en conjunto ambos ejes, "x" e "y", como por ejemplo líneas oblicuas.
- b) Figuras nominales macho y figuras nominales hembra, a fin de controlar dimensiones, huelgos y valores prácticos de montaje de estas.
- c) Son piezas duplicadas, pero una macho y otra hembra a los fines de determinar piezas en 3D con vaciado o relleno.

Cumpliendo con los lineamientos planteados se diseñó una pieza macho (interna), la cual se puede visualizar en la figura 1, y una pieza hembra (externa) representada en la figura 2.

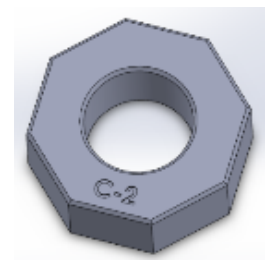

**Figura 1.** Pieza macho (interna)

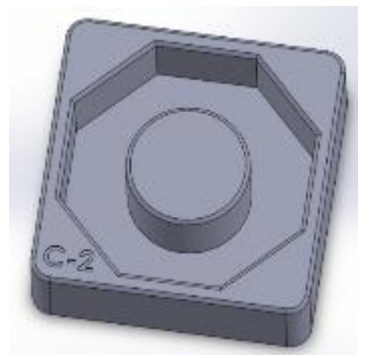

**Figura 2.** Pieza hembra (externa)

Ambas piezas se definieron como un conjunto, dando la posibilidad de poder ensamblar la pieza interna en la externa, quedando en evidencia que son conjugadas. Para poder realizar el montaje, se le dio un huelgo desde el CAD, de tal manera que se efectúe un ajuste a presión, utilizando simplemente las manos. La figura 3 muestra el ensamble de las piezas.

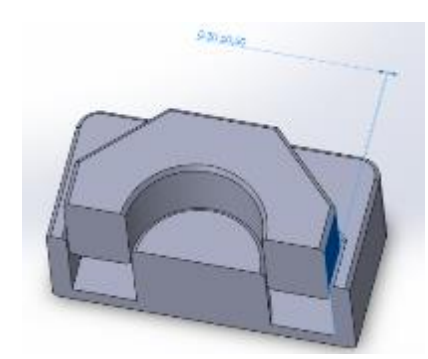

**Figura 3.** Ensamble de las piezas interna y externa.

La definición de un octógono fue justamente para definir tolerancias de precisión en los ejes "x" e "y" de las impresoras sin interpolación en cuatro caras (caras coincidentes con los ejes) y las otras cuatro caras quedan para definir como interpolación entre ejes (caras oblicuas). La interpolación líneal para las caras oblicuas consiste en movimientos coordinados de los ejes. A la vez se definió un eje guía central que es macho en la figura externa y es hembra en la pieza interna. Además, es una dimensión circular que obliga a una interpolación continua de la impresora en los ejes "x" e "y".

Y por último la altura en el eje "z" que define el espesor de la pieza. A este eje no se considera para la interpolación en conjunto con los otros ejes (su movimiento es puro, no en conjunto con los demás) porque en primer lugar se debería tener los resultados de esta investigación que incumbe interpolación en el plano solamente, sí se lo podría tener en cuenta para un posterior análisis.

# *2.2. Identificación de las piezas*

Las piezas se identifican en función de la densidad y de la tolerancia, para el primer caso se utiliza una letra y para el segundo caso se utiliza un número, como se puede observaren las figuras 1 y 2. La letra "C" identifica a las piezas hechas con una densidad de 80% LOW (densidad del 80% con capas de impresión de 0.3 mm, "baja calidad"), la letra B identifica a las piezas hechas con una densidad de 60% LOW (densidad del 60 % con capas de impresión de 0.3 mm, "baja calidad") y la letra "A" identifica a las piezas con una densidad de 60% HIGH (densidad de 60 % con capas de impresión de 0.1mm, "alta calidad"). El número define el huelgo que posee la pieza, donde el "3" identifica a las piezas con un huelgo de 0.8 mm, el "2" identifica a las piezas con un huelgo de 0.6 mm y el "1" identifica a las piezas con un huelgo de 0.4 mm.

# *2.3. Impresión de las piezas*

En la primera etapa de la experiencia se utilizó la impresora existente en el laboratorio de UTN Frra, se realizó 4 impresiones y se mesuraron sus dimensiones. Posteriormente se medió las diferencias entre la pieza patrón definida en 3D y el sólido obtenido en la impresora, con el objetivo de calcular el grado de incertidumbre que obtenemos en las dimensiones mediante estadísticas.

La selección de materiales se efectúa con las variedades existentes en el mercado nacional. Los materiales plásticos para experimentar en su inicio son dos, conocidos comercialmente como PLA (ácido poliláctico) y ABS (Acrilonitrilo butadieno estireno).

Definida la precisión obtenida en la impresora existentes en el laboratorio, se realizaron experiencias similares con INTI Rafaela (Instituto Nacional de Tecnología Industrial), CITES Sunchales (Centro de Innovación Tecnológica, Empresarial y Social), y FAR Innovation.

Cada uno de estos laboratorios tiene capacidad en impresión 3D con equipos con tecnología FDM, pero de diferentes orígenes con lo que hace más representativa la muestra.

Todas las piezas generadas con su correspondiente trazabilidad fueron medidas y posteriormente analizadas para ver su grado de precisión y exactitud con colaboración de INTI Rafaela que aportó el instrumental necesario para realizar las mediciones dimensionales. Las muestras que se envió a INTI Rafaela para realizar las mediciones se reflejan en la figura 4 con su respectiva codificación.

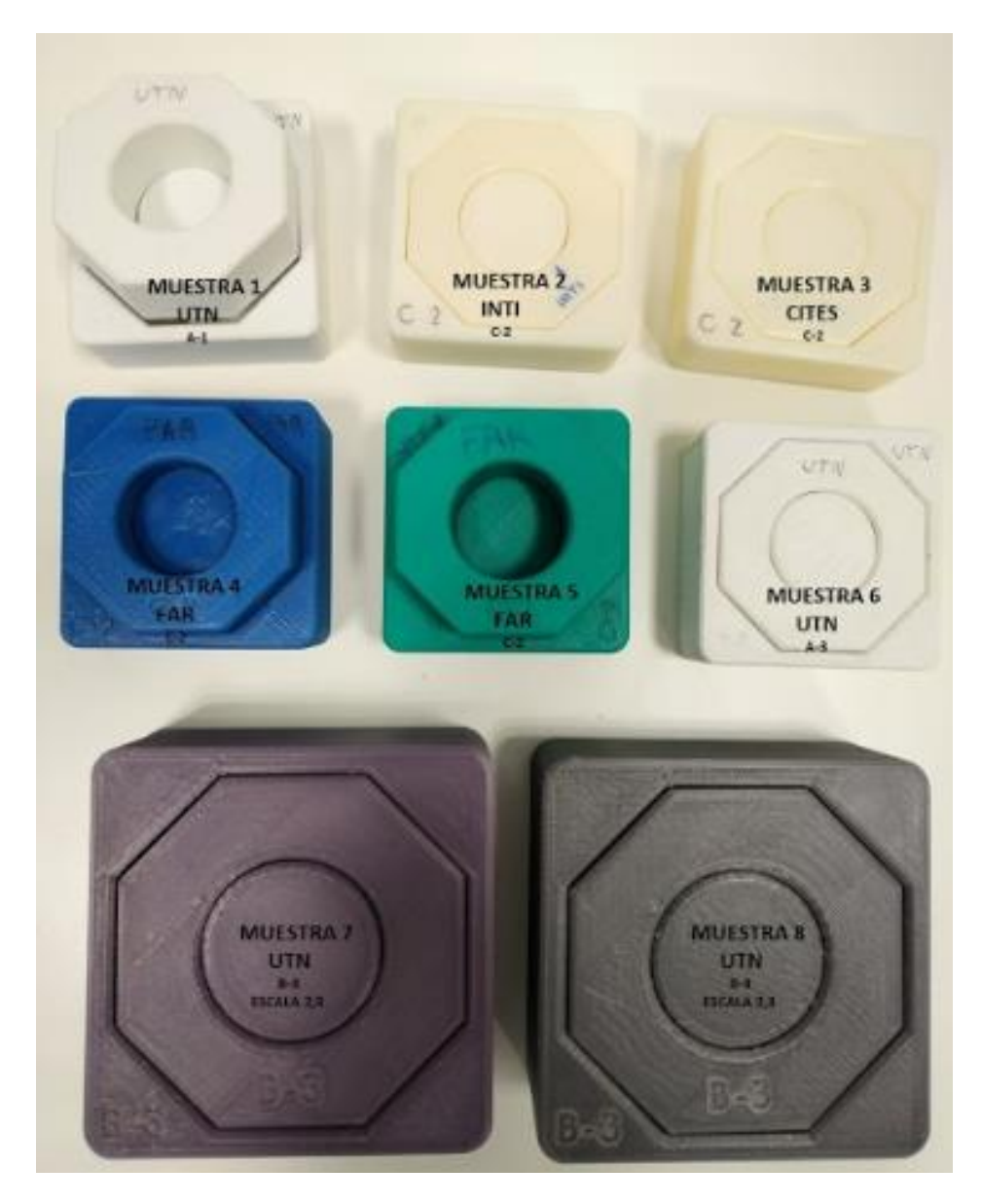

**Figura 4.** Muestras estudiadas

### *3. Resultados*

Con las piezas recibidas desde los diferentes laboratorios mencionados se realizaron mediciones preliminares con un calibre digital. Los valores finales se relevaron con la utilización de instrumental de mayor precisión, una máquina de medición por coordenadas (MMC) aportada para INTI Rafaela.

La figura 5, detalla la numeración y denominación de las caras de las piezas (interna y externa), las cuales permiten posteriormente identificar las dimensiones tomadas.

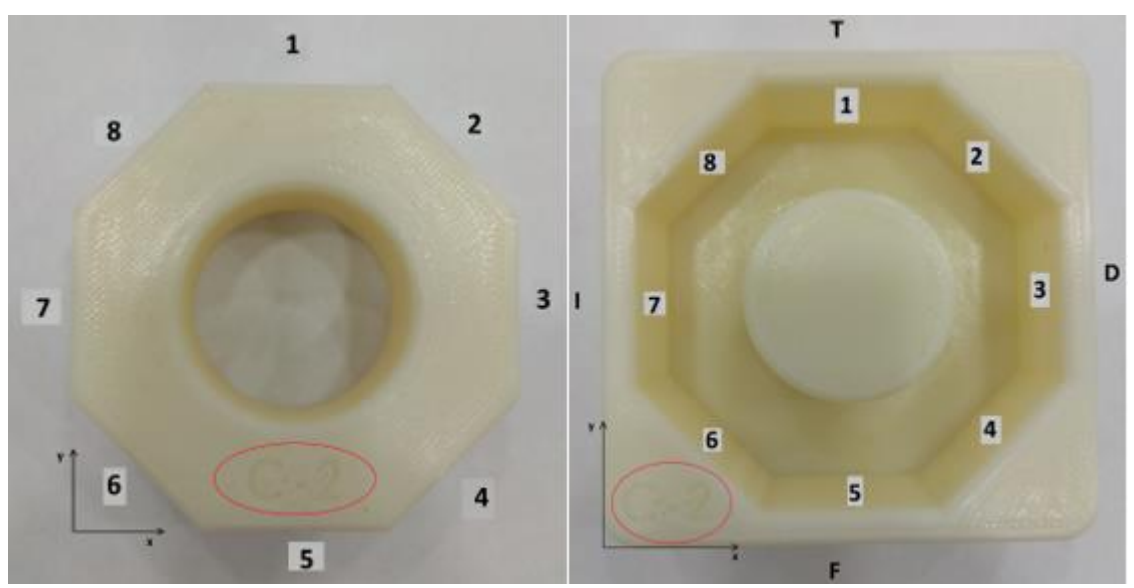

**Figura 5.** Numeración de las caras de las piezas

Cabe destacar que la coordenada de  $Z = 0$  corresponde al plano donde las piezas apoyan sobre el mármol de la MMC.

Las tablas I-A y I-B relevan las mediciones realizadas en la MMC de las piezas externas provenientes de CITES, UTN-FRRa, INTI Rafaela y FAR innovation. También muestra la diferencia entre estas mediciones con las dimensiones de diseño (CAD), dependiendo de la identificación según la tolerancia de cada pieza (1, 2 o 3), correspondiendo con la numeración de la serie.

| DIMENSIÓN (mm)           | serie 1 | Nominal Muestra 1<br>UTN (A-1) | <b>Diferencia</b> | serie 2 | <b>Nominal Muestra 2</b><br><b>INTI</b> | <b>Diferencia</b> | Muestra 3<br><b>CITES</b> | <b>Diferencial</b> | <b>Muestra 4</b><br><b>FAR</b> (Verde) | <b>Diferencia</b> | <b>Muestra 5</b><br><b>FAR (Azul)</b> | <b>Diferencia</b> |
|--------------------------|---------|--------------------------------|-------------------|---------|-----------------------------------------|-------------------|---------------------------|--------------------|----------------------------------------|-------------------|---------------------------------------|-------------------|
| Distancia Caras D-I (x)  | 65,000  | 64,102                         | $-0,898$          | 65,000  | 64,864                                  | $-0,136$          | 64,905                    | $-0,095$           | 64,268                                 | $-0,732$          | 64,770                                | $-0,230$          |
| Distancia Caras F-T (y)  | 65,000  | 64,415                         | $-0,585$          | 65,000  | 64,876                                  | $-0,124$          | 64,920                    | $-0,080$           | 64,132                                 | $-0,868$          | 65,000                                | 0,000             |
| Altura total (z)         | 25,000  | 24,747                         | $-0,253$          | 25,000  | 25,068                                  | 0,068             | 25,125                    | 0,125              | 25,180                                 | 0,180             | 24,871                                | $-0,129$          |
| Distancia Caras 1-5      | 56,200  | 55,534                         | $-0,666$          | 56,300  | 56,236                                  | $-0,064$          | 56,241                    | $-0,059$           | 54,845                                 | $-1,455$          | 55,728                                | $-0,572$          |
| Distancia Caras 2-6      | 56,200  | 55,356                         | $-0,844$          | 56,300  | 55,881                                  | $-0,419$          | 55,869                    | $-0,431$           | 55,030                                 | $-1,270$          | 55,750                                | $-0,550$          |
| Distancia Caras 3-7      | 56,200  | 55,299                         | $-0,901$          | 56,300  | 56,232                                  | $-0,068$          | 56,266                    | $-0,034$           | 55,061                                 | $-1,239$          | 55,800                                | $-0,500$          |
| Distancia Caras 4-8      | 56,200  | 54,923                         | $-1,277$          | 56,300  | 55,785                                  | $-0,515$          | 55,791                    | $-0,509$           | 55,100                                 | $-1,200$          | 55,950                                | $-0,350$          |
| Diámetro Altura 1        | 28,800  | 28,598                         | $-0,202$          | 28,700  | 28,547                                  | $-0,153$          | 28,531                    | $-0,169$           | 28,428                                 | $-0,272$          | 28,433                                | $-0,267$          |
| Redondez Altura 1        |         | 0,413                          |                   |         | 0,107                                   |                   | 0,111                     |                    | 0,181                                  |                   | 0,357                                 |                   |
| Diámetro Altura 2        | 28,800  | 28,572                         | $-0,228$          | 28,700  | 28,506                                  | $-0,194$          | 28,516                    | $-0,184$           | 28,457                                 | $-0,243$          | 28,417                                | $-0,283$          |
| <b>Redondez Altura 2</b> |         | 0,413                          |                   |         | 0,108                                   |                   | 0,137                     |                    | 0,263                                  |                   | 0,358                                 |                   |
| Diámetro Altura 3        | 28,800  | 28,579                         | $-0,221$          | 28,700  | 28,473                                  | $-0,227$          | 28,521                    | $-0,179$           | 28,430                                 | $-0,270$          | 28,425                                | $-0,275$          |
| <b>Redondez Altura 3</b> |         | 0,408                          |                   |         | 0,096                                   |                   | 0,129                     |                    | 0,150                                  |                   | 0,353                                 |                   |
| Diámetro Altura 4        | 28,800  | 28,583                         | $-0,217$          | 28,700  | 28,481                                  | $-0,219$          | 28,420                    | $-0,280$           | 28,483                                 | $-0,217$          | 28,389                                | $-0,311$          |
| Redondez Altura 4        |         | 0,413                          |                   |         | 0,095                                   |                   | 0,151                     |                    | 0,146                                  |                   | 0,349                                 |                   |

**Tabla I-A.** Resultados de mediciones, piezas externas.

| DIMENSIÓN (mm)          | <b>Nominal</b><br>serie 3 | <b>Muestra 6</b><br>UTN $(A-3)$ | <b>Diferencia</b> | <b>Nominal</b><br>serie 3 | <b>Muestra 7</b><br>UTN (Violeta) | <b>Diferencia</b> | <b>Muestra 8</b><br>UTN (Gris) | <b>Diferencial</b> |
|-------------------------|---------------------------|---------------------------------|-------------------|---------------------------|-----------------------------------|-------------------|--------------------------------|--------------------|
| Distancia Caras D-I (x) | 65,000                    | 64,975                          | $-0,025$          | 97,500                    | 96,597                            | $-0,903$          | 97,050                         | $-0,450$           |
| Distancia Caras F-T (y) | 65,000                    | 64,726                          | $-0,274$          | 97,500                    | 96,890                            | $-0,610$          | 96,914                         | $-0,586$           |
| Altura total (z)        | 25,000                    | 24,893                          | $-0,107$          | 37,500                    | 37,380                            | $-0,120$          | 37,355                         | $-0,145$           |
| Distancia Caras 1-5     | 56,400                    | 55,703                          | $-0,697$          | 84,550                    | 83,736                            | $-0,814$          | 83,701                         | $-0,849$           |
| Distancia Caras 2-6     | 56,400                    | 55,900                          | $-0,500$          | 84,550                    | 83,900                            | $-0,650$          | 83,900                         | $-0,650$           |
| Distancia Caras 3-7     | 56,400                    | 55,450                          | $-0,950$          | 84,550                    | 83,508                            | $-1,042$          | 83,720                         | $-0,830$           |
| Distancia Caras 4-8     | 56,400                    | 55,563                          | $-0,837$          | 84,550                    | 83,700                            | $-0,850$          | 83,830                         | $-0,720$           |
| Diámetro Altura 1       | 28,600                    | 28,645                          | 0,045             | 42,950                    | 42,645                            | $-0,305$          | 42,657                         | $-0,293$           |
| Redondez Altura 1       |                           | 0,300                           |                   |                           | 0,444                             |                   | 0,413                          |                    |
| Diámetro Altura 2       | 28,600                    | 28,651                          | 0,051             | 42,950                    | 42,677                            | $-0,273$          | 42,642                         | $-0,308$           |
| Redondez Altura 2       |                           | 0,284                           |                   |                           | 0,315                             |                   | 0,429                          |                    |
| Diámetro Altura 3       | 28,600                    | 28,658                          | 0,058             | 42,950                    | 42,627                            | $-0,323$          | 42,671                         | $-0,279$           |
| Redondez Altura 3       |                           | 0,257                           |                   |                           | 0,288                             |                   | 0,285                          |                    |
| Diámetro Altura 4       | 28,600                    | 28,669                          | 0,069             | 42,950                    | 42,644                            | $-0,306$          | 42,675                         | $-0,275$           |
| Redondez Altura 4       |                           | 0,257                           |                   |                           | 0,310                             |                   | 0,279                          |                    |

**Tabla II-B.** Resultados de mediciones, piezas externas.

Las tablas II-A y II-B, detallan las mediciones de las piezas internas hechas en los laboratorios mencionados anteriormente. Al igual que las tablas I-A y I-B, se realiza la diferencia entre las mediciones y las dimensiones establecidas en el diseño para cada una de las series.

| DIMENSION (mm)      | <b>Nominal</b><br>serie 1 | Pieza 1<br><b>UTN (A-1)</b> | Diferencia | <b>Nominal Pieza 21</b><br>serie 2 | <b>INTI</b> | <b>Diferencia</b> | Pieza 3<br><b>CITES</b> | <b>Diferencia</b> | Pieza 4<br><b>FAR</b> (Verde) | <b>Diferencia</b> | Pieza 5<br><b>FAR (Azul)</b> | <b>Diferencial</b> |
|---------------------|---------------------------|-----------------------------|------------|------------------------------------|-------------|-------------------|-------------------------|-------------------|-------------------------------|-------------------|------------------------------|--------------------|
| Altura Total (z)    | 21,000                    | 20,992                      | $-0,008$   | 21,000                             | 21,178      | 0,178             | 21,116                  | 0,116             | 21,190                        | 0,190             | 20,898                       | $-0,102$           |
| Distancia Caras 1-5 | 55,800                    | 55,425                      | $-0,375$   | 55,700                             | 55,670      | $-0,030$          | 55,601                  | $-0,099$          | 55,217                        | $-0,483$          | 55,359                       | $-0,341$           |
| Distancia Caras 2-6 | 55,800                    | 55,895                      | 0,095      | 55,700                             | 55,988      | 0,288             | 56,058                  | 0,358             | 56,024                        | 0,324             | 56,339                       | 0,639              |
| Distancia Caras 3-7 | 55,800                    | 55,137                      | $-0,663$   | 55,700                             | 55,514      | $-0,186$          | 55,552                  | $-0,148$          | 55,460                        | $-0,240$          | 55,545                       | $-0,155$           |
| Distancia Caras 4-8 | 55.800                    | 55,825                      | 0,025      | 55,700                             | 56,016      | 0,316             | 55,981                  | 0,281             | 54,628                        | $-1,072$          | 55,672                       | $-0,028$           |
| l Diámetro Altura 1 | 29,200                    | 28,571                      | $-0,629$   | 29,300                             | 29,248      | $-0,052$          | 29,216                  | $-0,084$          | 28,496                        | $-0,804$          | 28,881                       | $-0,419$           |
| Redondez Altura 1   |                           | 0,379                       |            |                                    | 0,098       |                   | 0,138                   |                   | 0,112                         |                   | 0,197                        |                    |
| Diámetro Altura 2   | 29.200                    | 28,482                      | $-0,718$   | 29,300                             | 29,263      | $-0,037$          | 29,140                  | $-0,160$          | 28,502                        | $-0,798$          | 28,853                       | $-0,447$           |
| Redondez Altura 2   |                           | 0,433                       |            |                                    | 0,125       |                   | 0,133                   |                   | 0,122                         |                   | 0,184                        |                    |
| Diámetro Altura 3   | 29.200                    | 28,528                      | $-0,672$   | 29,300                             | 29,251      | $-0,049$          | 29,117                  | $-0,183$          | 28,589                        | $-0,711$          | 28,885                       | $-0,415$           |
| Redondez Altura 3   |                           | 0,411                       |            |                                    | 0,135       |                   | 0,109                   |                   | 0,120                         |                   | 0,182                        |                    |
| Diámetro Altura 4   | 29.200                    | 28,638                      | $-0,562$   | 29,300                             | 29,212      | $-0,088$          | 29,171                  | $-0,129$          | 28,630                        | $-0,670$          | 28,866                       | $-0,434$           |
| Redondez Altura 4   |                           | 0,417                       |            |                                    | 0,110       |                   | 0,110                   |                   | 0,129                         |                   | 0,215                        |                    |

**Tabla II-A.** Resultados de mediciones, piezas internas.

**Tabla II-B.** Resultados de mediciones, piezas internas.

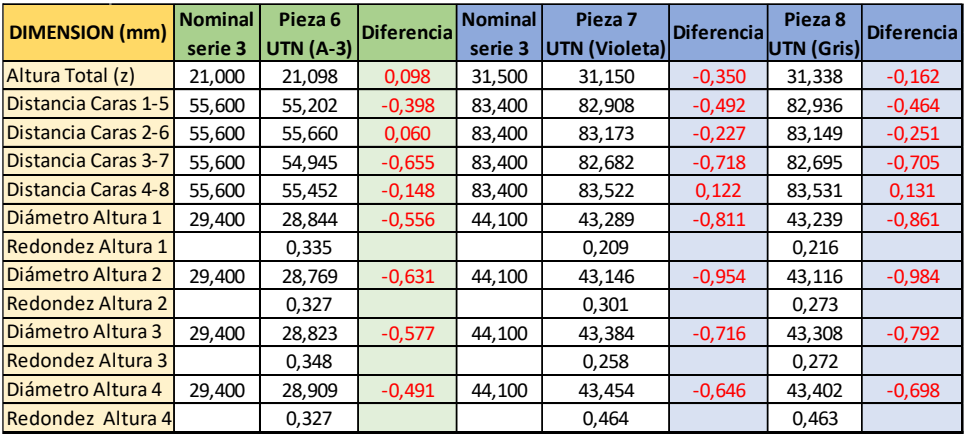

Las diferencias en las dimensiones entre la pieza externas de diseño y la real arrojados en las tablas I-A y I-B se plasman en la figura 6, que sigue a continuación, donde rápidamente se puede ver la diferencia de calidad entre las ocho piezas estudiadas.

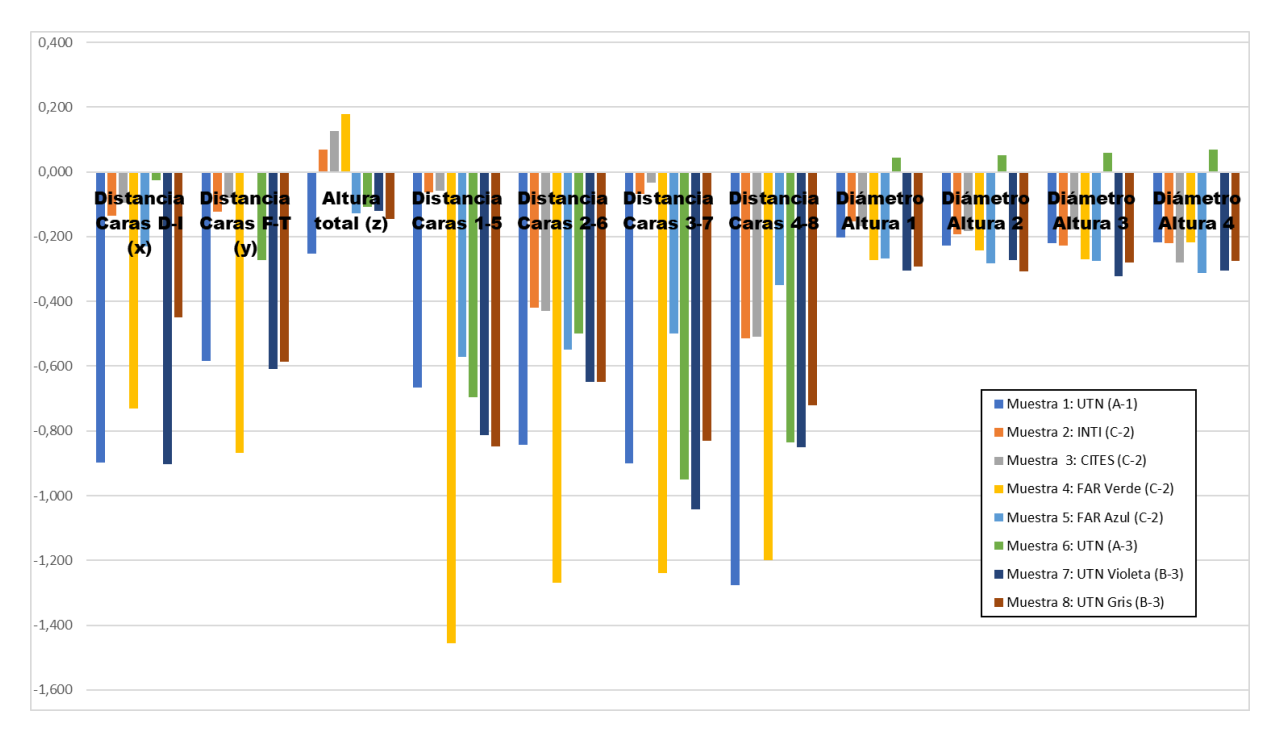

**Figura 6.** Pieza eterna

En la figura 7, ubicada a continuación, se detalla en forma de gráfico de barras las diferencias de dimensiones entre la pieza interna de diseño y la real, extraídas de las tablas II-A y II-B.

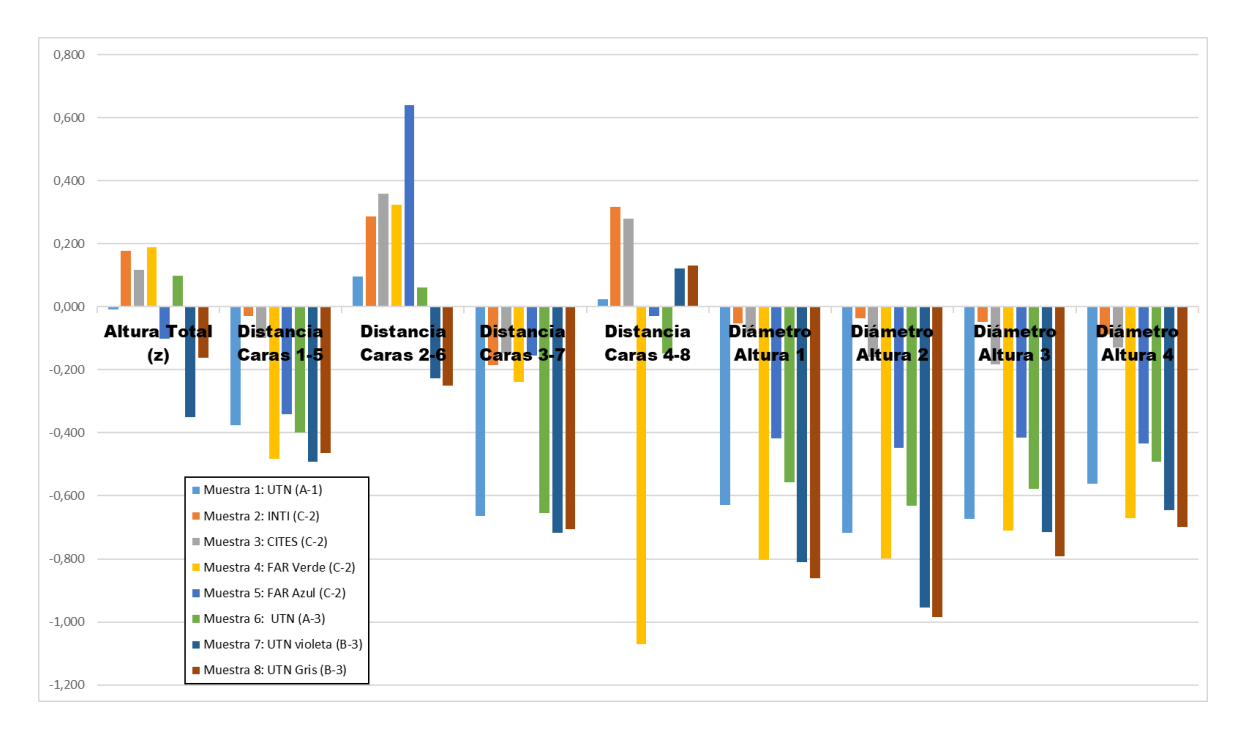

**Figura 7.** Pieza interna

Los gráficos representan la diferencia de dimensiones entre la pieza real y la de diseño, donde se puede observar rápidamente cual pieza se asemeja más a la de diseño, el ejemplar de mejores prestaciones es la de CITES en este caso, seguida por la del INTI Rafaela. Las piezas obtenidas por el laboratorio de UTN-FRRa y por FAR innovation se asemejan en sus errores según la pieza de diseño, vale aclarar que ambas impresoras son de características similares, en cambio, la de CITES e INTI Rafaela, tiene mejores prestaciones y por ende un costo significativamente más elevado, no solo de equipo, sino también de materia prima. En estas últimas, el orden de tolerancia de error de las piezas ronda en +/- 0.1 mm como se puede verificar en las figuras 7 y 8.

Se evidencia que los mayores errores se obtienen cuando se interpolan en conjunto los ejes "x" e "y", como son las "distancias entre arista" y "distancia entre caras del octógono", esto sucede en todos los casos en mayor o menor medida. En cambio, cuando no se realizan interpolaciones (movimientos puros), se obtienen errores menores al promedio, como ser el caso de líneas horizontales, verticales y de profundidad.

Las dimensiones de los agujeros son otro punto donde la diferencia entre pieza de diseño y pieza real es bastante pronunciada, en general, las dimensiones internas son las que arrastran mayor error, esto es en agujeros, vaciados (como es la forma octogonal de las piezas externas).

Se adiciona, en la tabla III, el cálculo del promedio y el desvío estándar o desviación típica; estos datos permiten tener una idea clara y rápida de precisión del equipo, donde como ya se viene mencionando, el equipo de CITES tiene un error medio menor y también un desvío típico menor en comparación de los equipos de UTN-FRRa y FAR innovation.

|                         | <b>UTN</b> | <b>INTI</b> | <b>CITES</b> | <b>FAR Inovation</b> |
|-------------------------|------------|-------------|--------------|----------------------|
| Promedio                | $-0.93$    | $-0.15$     | $-0.18$      | $-0.83$              |
| <b>Desvio estandarl</b> | 0.334      | 0,2         | 0.205        | 0.406                |

**Tabla III.** Promedio y desvío estándar de los errores.

El error medio o promedio es un dato que es de gran importancia, porque a la hora de diseñar una pieza se lo debe tener en cuenta como error general. Por supuesto que se puede hacer un análisis más minucioso si se analizan dimensiones independientemente viendo si son cotas con interpolación o cotas con movimiento puros de ejes.

Por otro lado, el objetivo de imprimir las piezas con diferentes densidades era verificar si la contracción del plástico producida al enfriarse tenía mayor significancia a mayor densidad. Se demostró que los valores de contracción en las piezas están en el orden menor a los 0.03 mm, con lo cual en función de la rugosidad de las piezas y de las tolerancias que se manejan, se puede considerar despreciable en el orden de magnitud empleado.

En síntesis, tomando en consideración estos ajustes de tolerancias en equipos de bajo costo se pueden obtener piezas de precisión y montaje teniendo en cuenta los diámetros de boquilla a utilizar en los equipos antes mencionados. No obstante donde las piezas de acuerdo al material, deban respetar además de las dimensiones, condiciones y propiedades del material base, deben sin duda hacer el prototipo en equipos mencionados anteriormente de INTI o Cites (Fortus 450 y 380 de Stratasys) los cuales garantizan estas características físicas del material. Por lo general entonces para obtener una pieza que se acople con otra con un ajuste de deslizamiento, es necesario de cad darle dicho juego dimensional que equivale al diámetro de la boquilla para que las piezas cumplan con este ajuste.

### **4. Discusión**

Hemos obtenido una pieza que independientemente de la densidad y al simple hecho de su construcción visualmente nos da una idea aproximada de las tolerancias posibles que podemos obtener con dicha impresora utilizada. Esto es un método similar al utilizado en estudios precedentes (K. Tong, S. J.;2008) (Galantucci, L. L.; 2009).

Para futuros trabajos es recomendable realizar mediciones a diferentes piezas prototipadas con las mismas características y en el mismo equipo a fin de obtener una media de error en cada cota característica y minimizar errores de medición.

# **5. Conclusiones**

Con lo demostrado, sin conocer las especificaciones de un equipo de impresión 3D, pero con solo desarrollar la pieza "muestra" mencionada anteriormente se puede tener una idea de su capacidad de precisión, sus puntos favorables y sus falencias comparándolas con las detalladas en este estudio. También ayuda a la elección de un equipo según requerimientos del usuario y la caracterización que se puede visualizar a través de la construcción de la muestra.

Tomando en consideración estos ajustes de tolerancias en equipos de bajo costo se pueden obtener piezas de precisión y montaje teniendo en cuenta los diámetros de boquilla a utilizar en estos equipos. No obstante, donde las piezas de acuerdo al material deban respetar además de las dimensiones, condiciones y propiedades del material base (filamento), deben sin duda hacerse en equipos de mayor costo.

### **Reconocimientos**

Agradecemos la colaboración de las distintas instituciones que se prestaron para la realización de los distintos ejemplares de muestras con sus equipos, INTI Rafaela, CITES Súnchales, FAR innovation Rafaela, Itec Rafaela.

### **Bibliografía.**

Ceballos J. (2014). Prototipado Rápido, verificaciones en el proceso de Diseño. Lab. Materialización - Centro de Diseño Industrial - INTI. 16 - 45.

Chennakesava P., Shivraj Narayan Y. (2014). Fused Deposition Modeling - Insights. International Conference on Advances in Design and Manufacturing

Galantucci, L. L. (2009). Experimental Study Aiming to Enhance the Surface Finish of Fused Deposition Modeled Parts. CIRP Annals-Manufacturing Technology 58, 189 a 192.

K. Tong, S. J. (2008). Error compensation for fused deposition modeling (fdm) machine by correcting slice \_les. Rapid Prototyping Journal, vol. 14, no. 1, 4-14.